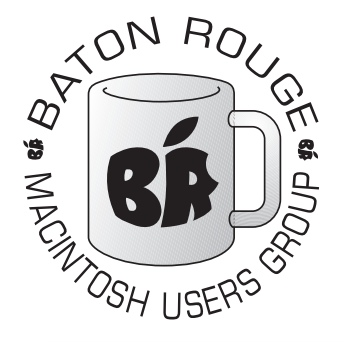

# BRMUG *Baton Rouge Macintosh User Group*

*News and Views June 2008*

he June Meeting of BRMUG will be held at the **Bluebonnet Library** on **June 19th**, the third Thursday of the month, at 6:30 **T**

P.M. This month, *Glenn Matherne and William Sellers* will present **GarageBand 08.**.When Apple released GarageBand people were surprised. It did not seem to fit with the other Apple software. Time has taught us different. GarageBand is an entry level application for producing sound recordings in the same way that an iMovie provides a method to produce home movies. GarageBand has everything a small band would need to produce an audition tape or an entire album. It is not advanced enough to run a recording studio, but it is an excellent place for the hobbyist to start.

GarageBand uses software and the amazing power built into modern Macintoshes to reproduce most functions of a recording studio in a limited manner. Glenn and William have long been interested in playing music, recording sessions, and producing virtual sessions from individual tracks. Both have used numerous products over the years. While GarageBand is not perfect for all things, it is a great tool for a lot of the needs a beginner has. I am sure Glenn and William will do a good job of showing the strengths of GarageBand as well as pointing out the places it does fit.

I know that Glenn and William are planning to bring some musical instruments and actually demonstrate using GarageBand. This should be a neat meeting! Hope to see you there.

Members and guests are welcome. After the meeting, we will have our normal Social Hour at Brewbachers. *[http://www.brmug.org/about](http://www.brmug.org/about-brmug.php)[brmug.php](http://www.brmug.org/about-brmug.php)* has directions and maps

Meeting Agenda:

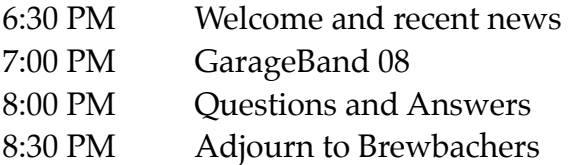

# **Meeting at Bluebonnet Library!**

Visit<http://www.brmug.org/next-meeting.php>for more information.

*space available basis. Helping Macintosh users more effectively utilize their systems.*

## BRMUG Information Membership Meetings

*Regular meetings are held on the third Thursday of each month at 6:30 P.M. The normal meeting location is the Bluebonnet Library. All members and guests are welcome at the meeting. Following the meeting, an informal gathering at the Bluebonnet Brewbachers usually occurs that all are welcome to participate in.*

### Planning Meetings

*Planning meetings are typically held the Thursday after the regular meeting at 6:30 P.M. at the Bluebonnet Brewbachers. The goal of this meeting is to plan for the future of BRMUG. Officers are expected to attend. Guests are welcome.*

### About BRMUG

*BRMUG provides a web site as its primary mechanism to distribute information to Macintosh users: [http://](http://www.brmug.org) [www.brmug.org](http://www.brmug.org). We provide archives with many of our past newsletters. We have listserv that you can join/read to communicate with other members. You can also contact the BRMUG President -- Isaac Traxler via e-mail [\(traxler](mailto:traxler@brmug.org)  [@brmug.org\)](mailto:traxler@brmug.org) or phone (225-926-1552).*

### BRMUG Volunteers

*President: Isaac Traxler Vice President: Glenn Matherne Treasurer: Don Ballard Secretary: William Sellers Member at Large: Richard Johnson*

### Newsletter Articles

*Please submit newsletter articles to [newsletter@brmug.org.](mailto:newsletter@brmug.org) Submissions that are not commercial in nature are encouraged! Articles are printed on a* 

#### **May Meeting**

Stormy weather was with again for the May meeting.A lot of discussion about Apple and what just happened and what was likely to happen occurred. After that William and I demonstrated using iChat's screen sharing feature. This is an amazing tool. It basically has all the capability of Apple Remote Desktop once the connection is established (which works without a hitch until live demos start). In spite of a slight delay getting sharing going, we were able to demonstrate the process (several times) and show the real value as a tech support solution or as a simple collaboration tool. I knew there was a reason I stuck with iChat over Adium...

#### **AAPL**

Like normal, Apple stock prices have been an up and down thing. They looked really good in anticipation of announcements at WWDC. As in May, AAPL topped out at just under \$190. Currently it is just under \$177 with a Market Cap of \$155 billion.

The drop seems related to two factors. The new iPhone 3G is significantly lower priced and does not include payments to Apple from the service carriers. Wall Street is concerned if this new lower price model will provide adequate revenue for Apple. During the WWDC Keynote, Steve Jobs seemed slimmer than recent past and looked a little pale. Speculation has varied from his death is due any minute to he was just a little under the weather. Apple has not commented of course. Realistically, it makes sense that sooner or later he will be sick during one of the periodic keynote addresses he gives.

Regardless, AAPL is still rather healthy with all indications that it could hit \$200 by end of summer. Of course it could also drop by then.

#### **iPhone 3G**

The new iPhone is faster, thinner, cheaper and has lots of new software features. Sounds perfect!

The new iPhone is supports 3G cellular networks (faster transfer speeds). The new iPhone uses GPS and cell tower triangulation to determine location.

The Application Store is coming (and with it all kinds of magic software for the iPhone - apparently). Microsoft Exchange support is now included. The latest version of iPhone software also supports encrypted networks (works at LSU finally).

The new iPhone will be available July 11 for \$199 (8GB) and \$299 (16 GB). Maybe the new iPhone will sell 10 million units in a year. The new features and the lower initial price sure look attractive.

#### **GarageBand 08**

This month's review is the traveling band's best friend, Garageband '08. Steve Jobs calls Garageband a digital sketch pad for musicians. I would agree that it is a great tool to do demos and professional enough to do a who album on for garage musicians and bands on a budget.

Garageband '08 is the latest incarnation of the much beloved audio portion of the ever popular Apple iLife suite. It features a few new features and tweaks to peak most enthusiasts' curiosity and a few quirks to annoy even the most dedicated Applephile. The question is whether it's worth the \$79 to upgrade from Garageband '06 or wait for a really big update.

Among the new features is the Magic Garageband, an enhancement not unlike Magic DVD, perhaps. Well, yes and no. It does make a quickie music track with instruments, but no you don't work with your raw material. Instead, it's more like the popular Band-In-A-

Box software, where you take a canned song and pick the instruments that play pre-planned tracks in the song. For example, if you select Blues, you can choose harmonica, piano, organ, bass, slide guitar and variations of these instruments in an ensemble to perform a song riff or even a few bars. Unfortunately, you can't change the key, the tempo or even play along. The completed song is exported to Garageband where you can play along or tweak you exported song. Unlike Band-In-A-Box, the canned instruments are too stiff sounding and definitely not tweak-able. I would like to be able to import popular songs to take apart and learn how to play. Maybe just to be able to import sheet music or tabs to liven up the Magic Band in Magic Garageband. ...Needs some work.

I ran Garageband through my usual test on bass and electric guitar and imported a few loops to compliment the modest assortment of instrument loops. All along the way, I kept experiencing weird mouse actions on the control panels and check boxes in several portions of Garageband. This also occurred on other Macs besides mine. Most annoying is the intermittent inability to drag loops from the loop

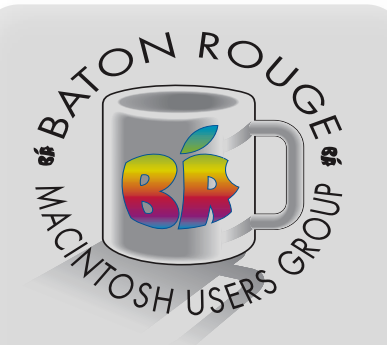

*BRMUG Mailing Address* 5261 Highland Road #202 Baton Rouge, LA 70808 For more information contact the User Group President, Isaac Traxler: e-mail: *[president@brmug.org](mailto:info@brmug.org)* web: *[http://www.brmug.org/](http://www.brmug.org)*

browser to make tracks in my songs or to make quick edits. This could be a systemic problem as it started after I updated to [10.4.11.](http://10.4.11./)

What I did like is the ability to tweak each track. Yes, in other incarnations of Garageband, you could pan and adjust volume for each track. Now, you can select add automation and this enables you to fine tune every effect on every tract to you satisfaction. This means that you can really make each instrument on each track sound the way you want. In a word, cool.

Garageband now features a master track control. This means now you can fade in and out the whole song at once, instead of fading each and every track by hand. You can also use this master control to change the volume of the song. Although I would recommend setting up auto normalize in preferences to keep from over doing the loudness in a song.

As expected there are a few new ambiance effects in the master control on the right. It seems that Apple wanted us to make movie audio tricks and other reverb and delay effects, that are kind of interesting for special effects, but still off the beaten path. I would prefer more guitar pedal effects and amp modeling not unlike those of Line 6's Pod series. However, ambiance control is a nice touch.

A new feature is the ability to export to multiple sources. You can export to iTunes, create ring tones for iTunes, export to podcasts and burn direct to CD. This means you don't have to export to iTunes to make a master CD, although you might to preview a whole album. I kind of like the ability to make ring tones from my music experiments. Too bad, I don't own an iPhone, yet.

All in all, Garageband '08 is a fairly significant upgrade and an essential part of iLife '08. Despite it's quirks, which are probably caused by the OS, it is perfectly usable and effective. Look out neighbors, I'm armed and dangerous....Just kidding Homeland Security Guys.

*by Glenn Matherne*

Г

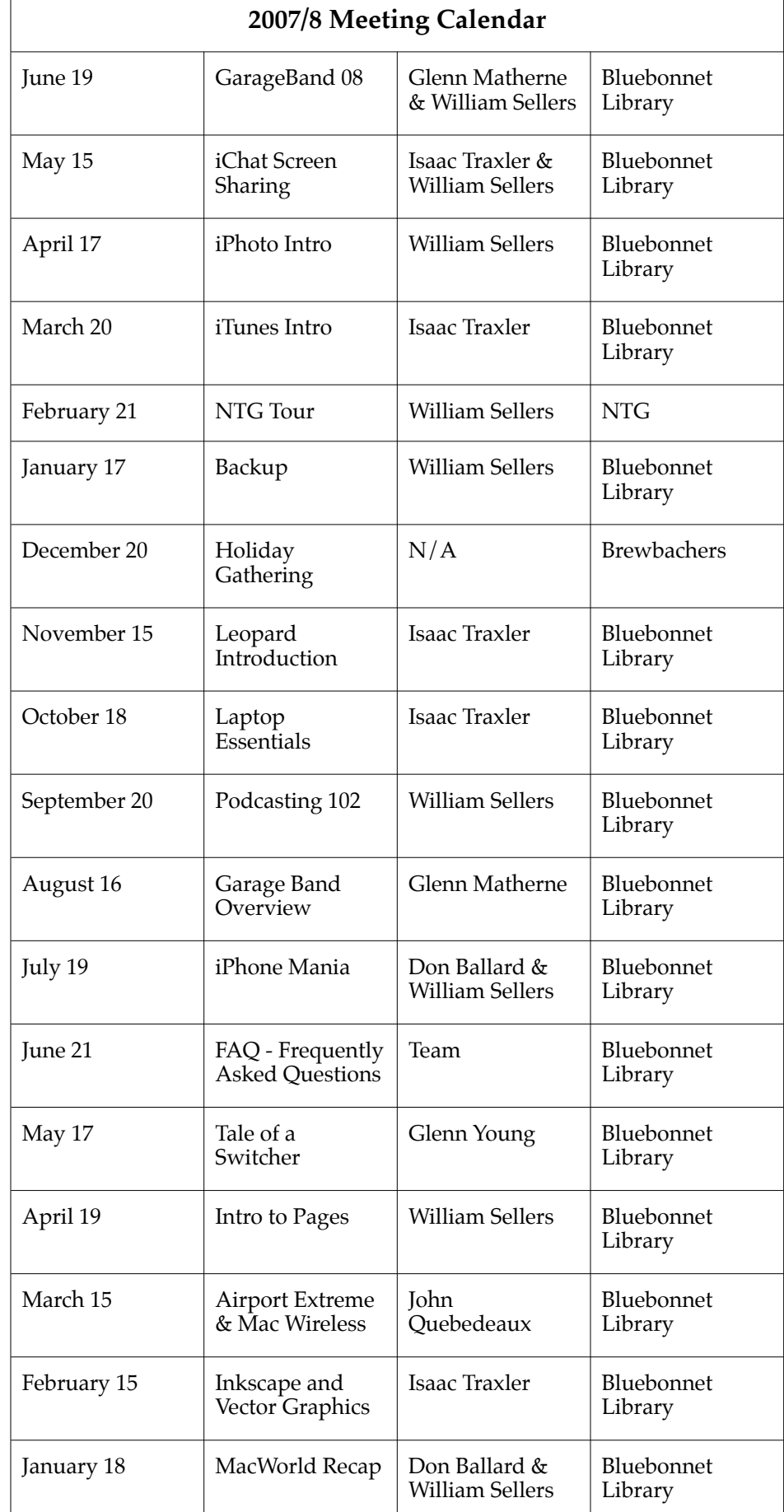

#### **Copyright 2008 - BRMUG**

**Baton Rouge Macintosh User Group** 5261 Highland Rd., #202 Baton Rouge, LA 70808

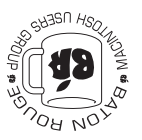

This Month: **GarageBand 08** by Glenn Matherne and William Sellers

*Hiroshima 45 Chernobyl 86 Windows 95*

*Computers and air conditioners both work fine until you open windows.*

platforms: The Macintosh.

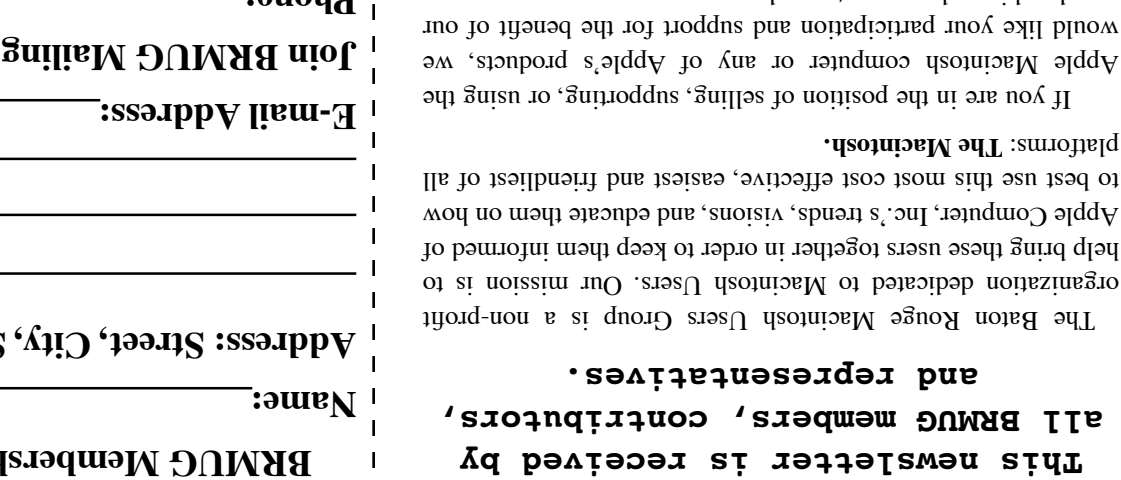

If you are in the position of  $\mu$ Apple Macintosh computer or  $\alpha$ would like your participation an membership and your customer base.

Everyone is invited to attend the meetings. For a complimentary newsletter, or flyers to give out to others, or any information about the group contact the following BRMUG Ambassador: Isaac Traxler, President, (504) 926-1552, e-mail: bresident boy to talk the most happy to you about *produs only of the south*  $\frac{1}{2}$ the Macintosh!

Send this form with \$15 (\$10 with copy of current school id for students) check payable to BRMUG to: BRMUG Treasurer,

5261 Highland Road, #202, Baton Rouge, LA 70808.

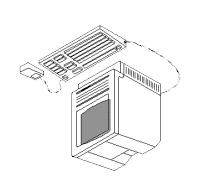

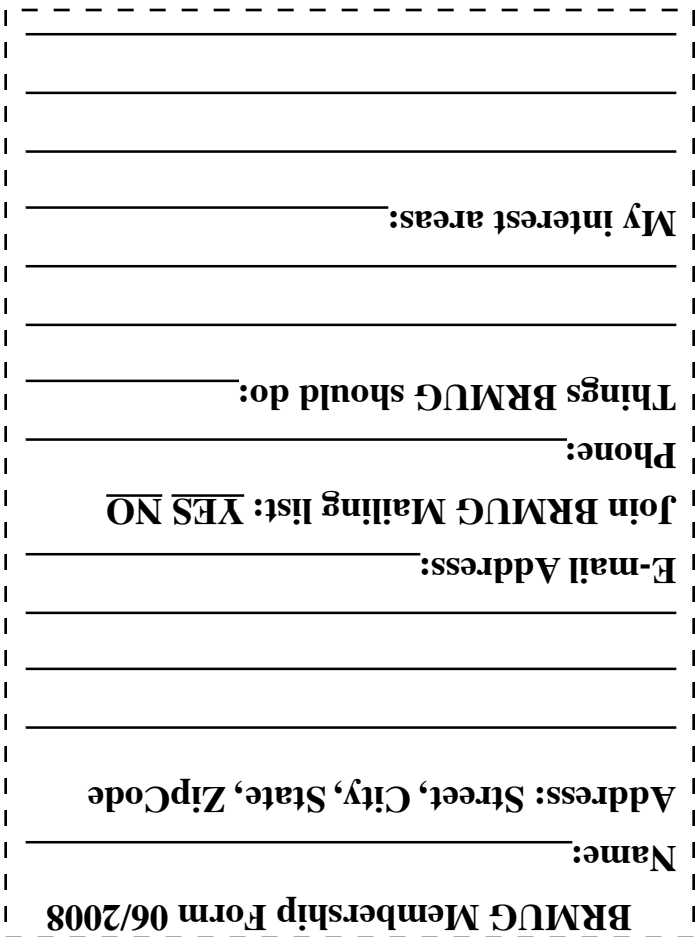